**GstarCAD Standard крякнутая версия With License Key Скачать бесплатно без регистрации [32|64bit]**

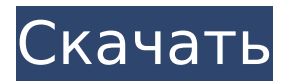

## **GstarCAD Standard License Keygen [Win/Mac] [Latest-2022]**

GstarCAD — очень мощный инструмент для 2D и 3D CAD, а также для удаления каркасов и скрытых поверхностей. Он предоставляет множество функций, которые я тестировал в 64-разрядной системе Windows Vista/7. Основные характеристики: • 2D и 3D САПР • Встроенные кисти для создания полилиний и полигонов. • Настраиваемый формат (DWG/DXF/DWT/SAT/EMF/PDF) • Поддержка печати • 3D-модели, полилинии и многоугольники • Поддерживает множество форматов файлов (DGN, DWG, DWF, DXF, EPS, EPS, RAS, SVG, EPS, PMS, CGM, VRML, IGES, ASTM, STL, OBJ, MD2, MD5, HLP, HLP-64) • Импорт и экспорт файлов DWG, DXF, DWT и SAG. • Поддерживает любое количество представлений (каркас 2D и 3D, удаление скрытых поверхностей, затенение Gourand, плоское затенение, затенение глазурью) • Сложный каркас или удаление скрытых поверхностей, 3D-моделирование, создание полилиний и полигонов • Поддерживает преобразование одним щелчком мыши из 3D в 2D каркас, из 3D в 2D каркас, из 3D в 2D удаление скрытых поверхностей и из 3D в 2D каркас. • Удаление скрытых поверхностей • Запускать сценарии командной строки • Изменить режим просмотра (2D-каркас, каркас с удалением скрытых поверхностей, каркас с затенением, 3D-каркас, 3D-каркас с удалением скрытых поверхностей, удаление скрытых поверхностей, затенение по Гуранду). • Отменить повторить • Расчет площади и периметра • Настройка текстуры поверхности, цвета и непрозрачности • Жесткое движение тела • Выбор базовой точки • По размеру экрана • Привязки к сетке • Настройка единиц измерения линейки • Ориентация линейки • Симметрия и зеркало • Выравнивание, отражение, зеркальное отражение и вращение объектов • Смещение объектов • Отметить выбранные объекты • Настройка контура объекта • Масштабировать и вращать объекты • Поддержка буфера обмена • Настройка пространства объекта • Прикреплять и отсоединять файлы • Объектная редакция • Экспорт в форматы BMP, PDF, WMF, EMF, DWF, SAT, CGM, SVG, EMF, OBJ, HLP, HLP-64, DWG, DXF. • Вставить строки

## **GstarCAD Standard (LifeTime) Activation Code**

Одна из лучших программ САПР для Windows с отличительными дополнениями замены StarCAD. Создайте 3D-моделирование с нуля. Быстро и легко конвертируйте 2D-чертежи в 3D-модели. Редактируйте и рисуйте сложные формы и объекты. Вставляйте объекты и создавайте новые 2D- и 3D-чертежи за считанные секунды. Просматривайте чертежи в каркасном, заштрихованном или плоском виде. Назначьте цвета объектам и фону. Создавайте 2Dфигуры, такие как линии, дуги, прямоугольники, круги и многоугольники. Просмотр, редактирование и измерение отдельного объекта или всего чертежа. Вращение 2D и 3D объектов. Редактируйте атрибуты объекта и применяйте преобразования. Добавляйте, перемещайте и изменяйте размер объектов. Ориентируйте объекты произвольно или выравнивайте их по краям. Нижняя линия GstarCAD Standard Download With Full Crack — это программное решение для 2D- и 3D-моделирования САПР, созданное с использованием технологии IntelliCAD и обладающее большим количеством функций. Он довольно прост в использовании и предоставляет пользователям контроль, необходимый для создания первоклассных рисунков. Если вы ищете бесплатную программу САПР, простую в использовании и предлагающую довольно хорошие функции, эта программа для вас. Его можно бесплатно скачать на Softonic. Хокинг опирался на свой опыт воспитания в качестве британского военного мальчишки, чтобы наполнить его фантастическими романами о космических путешествиях и другими произведениями. Наполненная любовью и оптимизмом история «1984» воплощает в себе то, что имел в виду писатель Джордж Оруэлл, когда писал, что война, голод, расизм и авторитаризм были «кошмаром, к которому все люди стремились напрасно». Оказавшись в середине истории, главный герой, Уинстон Смит, вынужден из-за своего сверхэффективного состояния признаться, что он когда-либо читал книги писателя по имени «Большой брат» только своей жене, которая, в свою очередь, говорят, что она влюблена в «Большого брата». Оруэлл написал книгу в 1949 году, в разгар холодной войны между Советским Союзом и Западом.«1984» был опубликован через год после запуска первого в мире искусственного спутника Земли. «С этого момента» Бьянки С., описание которой было 1709e42c4c

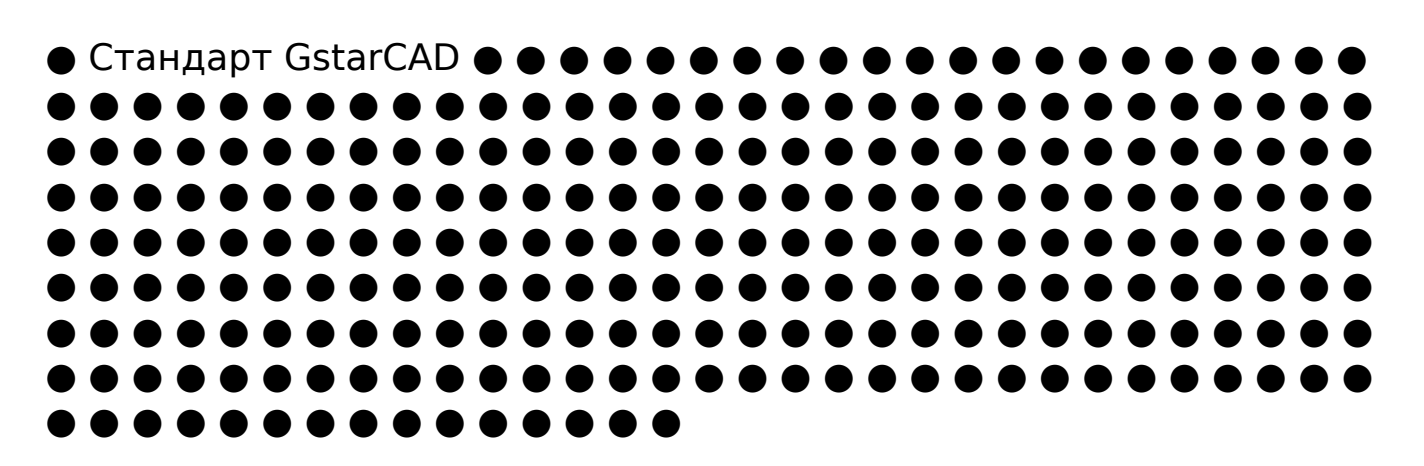

## **GstarCAD Standard (LifeTime) Activation Code Free [Updated]**

**What's New in the?**

Программное обеспечение является хорошим решением для 2D- и 3Dмоделирования CAD и имеет множество функций. Вы можете прикреплять файлы к проекту, вставлять линии, поверхности, тела и различные 2D геометрические фигуры. Вы можете перемещать, дублировать, изменять размер, вращать, переворачивать и стирать выбранные элементы. Вы можете редактировать атрибуты объекта и выбирать базовую точку вставки. Вы можете выровнять или зеркально отразить выбранные элементы. Также включен сценарий командной строки, который позволяет вам выполнять вышеупомянутые действия одним щелчком мыши. Также можно изменить режим просмотра с 2D-каркаса на 3D-каркас или скрытый, затененный по Гуранду или плоский затененный, а также отменить или повторить действия. Достаточно мощный для: Профессиональные пользователи САПР. CAD-инженеры и архитекторы. Новые пользователи. Дизайнеры. Аккуратное программное обеспечение GstarCAD Standard — это простое, интуитивно понятное и удобное приложение. Он поставляется с простым для понимания макетом и очень хорошо организованным главным окном. Программное обеспечение может быть очень полезным для всех, кто ищет серьезное и простое программное обеспечение САПР. Точное приложение Приложение очень точное и имеет очень точную визуализацию. Он достаточно точен для инженеров, архитекторов и дизайнеров, которым необходимо просматривать подробные характеристики своих моделей САПР. Это

приложение совместимо с большинством требований Windows XP и Vista. Очень эффективным Кроме того, программное обеспечение очень эффективно и требует очень мало ресурсов ЦП и памяти. Это означает, что программное обеспечение может использоваться на большинстве платформ Windows. Интерфейс с вкладками и ряд функций. GstarCAD Standard поставляется с интерфейсом с вкладками, где каждая вкладка предлагает больше полезных функций. Он содержит большинство необходимых кнопок и функций для эффективного управления вашими проектами и взаимодействия с ними. Программное обеспечение совместимо с большинством программ САПР. Ряд опций и скриптов командной строки. Благодаря передовой технологии GstarCAD может импортировать и экспортировать большинство распространенных форматов файлов САПР. Также можно определить точку размещения вставки, базовую точку вставки, сделать ребро/грань видимым или невидимым, определить тип вставки, выровнять и зеркально отразить выбранные элементы и многое другое. Вы можете просматривать активный проект через свой компьютер, планшет или смартфон. Ряд опций и командная строка

## **System Requirements For GstarCAD Standard:**

Windows 7 (64-разрядная версия) ОС Х 10.7 (Лев) Процессор: Intel Core i3 или лучше Память: 4 ГБ ОЗУ Графика: ATI Radeon HD 2600 или лучше DirectX: версия 9.0c Хранилище: 6 ГБ свободного места Гибкое управление игрой: геймпад настоятельно рекомендуется Требуется подключение к Интернету После загрузки вы захотите извлечь диск и запустить программу установки. Внутриигровой помощи нет, и есть только один способ достать врагов